## **Manual My One hour portal**

Through My One, employees and hirers can log and approve hours online. Attention! Only when the personnel file is complete, we can proceed to the payment of salaries. You will therefore receive the login details for My One after we have received all signed documents.

## **Deadline: Tuesday 12 o'clock noon**

Hours worked in a previous period (week, 4 weeks or month) must always be submitted to us and approved by the hirer **at the latest before Tuesday 12 o'clock noon** in order to be processed and paid that same week.

## **Hirers**

**Step 1:** Go to **<https://www.inlener.com/>** and login with the username and password you have received by e-mail. After you have logged in for the first time, you have to choose a username and password.

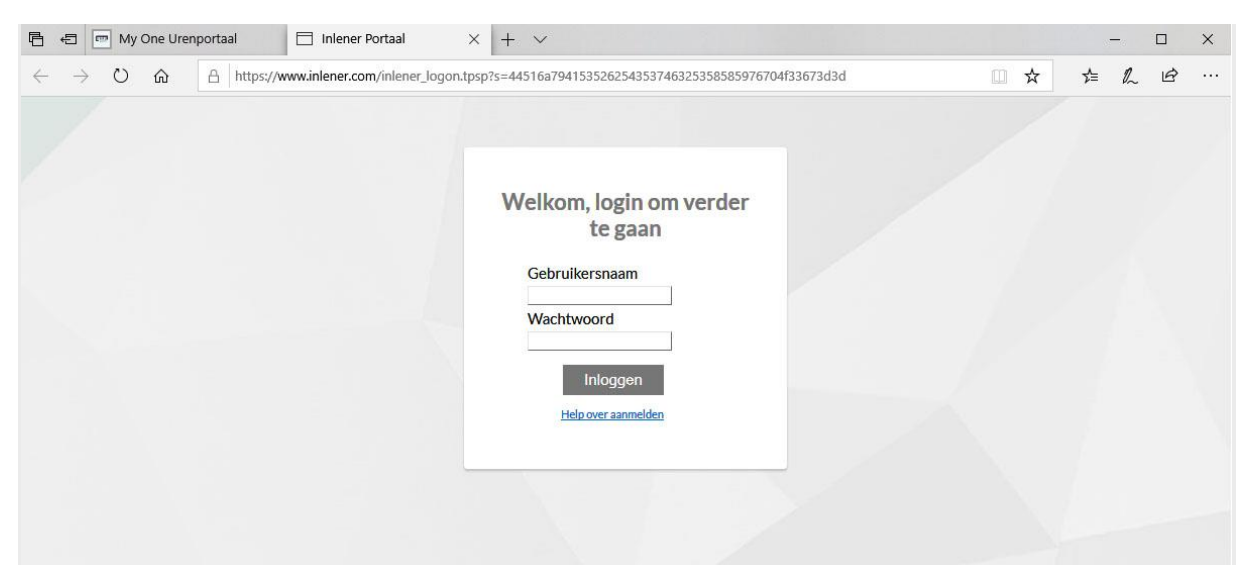

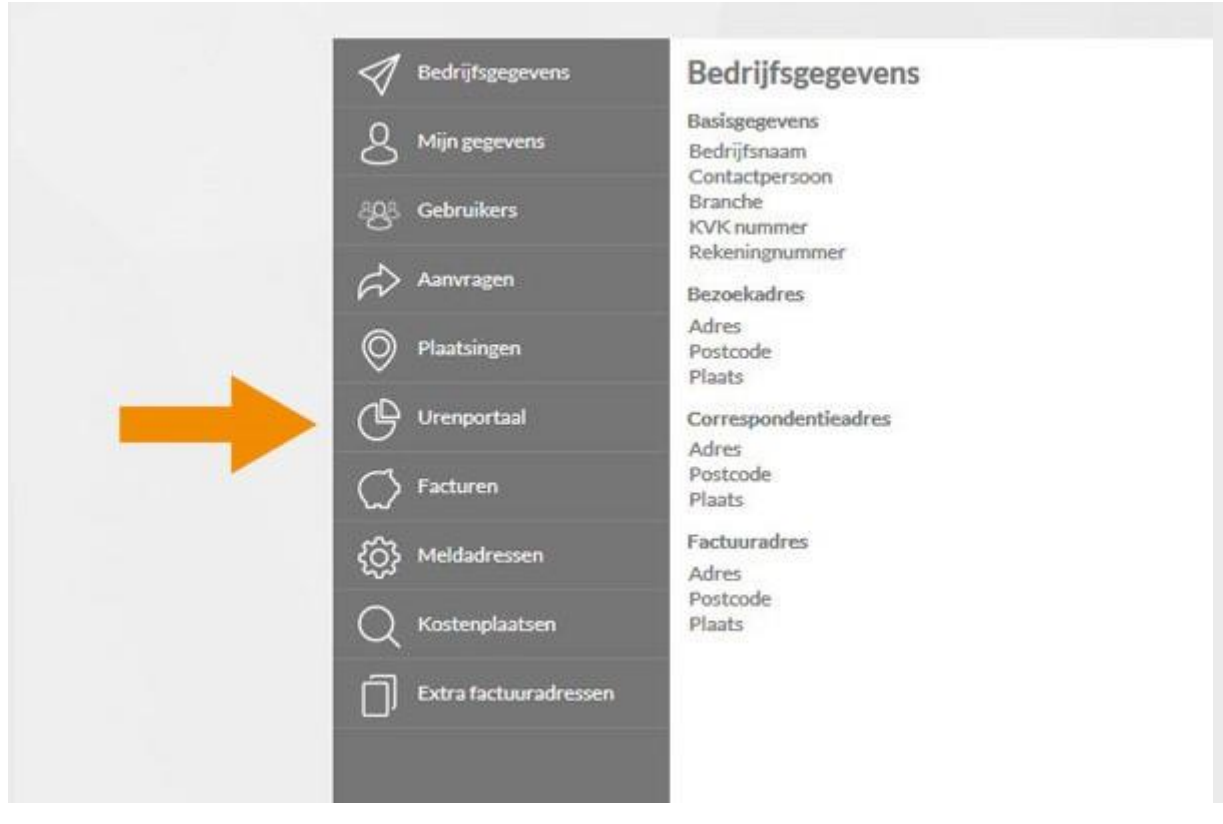

**Step 2:** Click on the button **Urenportaal** on the left menu

**Step 3:** Click on the link with the declaration to see the details of the timesheet.

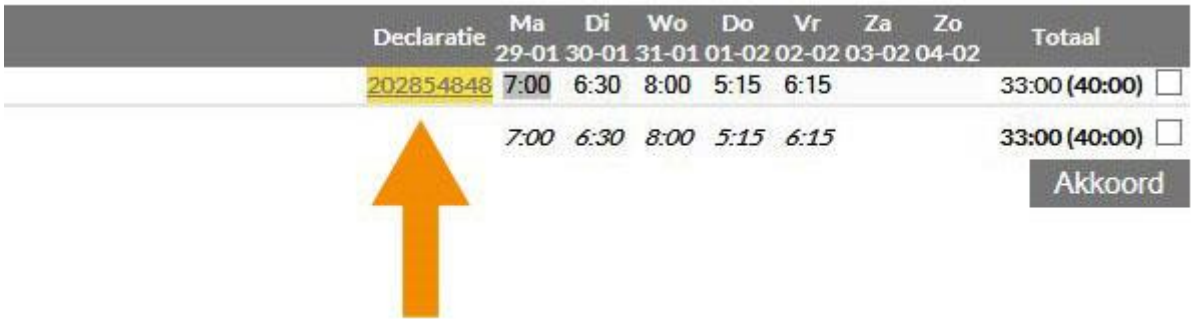

**Step 4:** Fill in the timesheet or check the hours that have been filled in already. Apply changes herein if necessary When you're done, click on the button **Opslaan en akkoord (Save and Approve)**

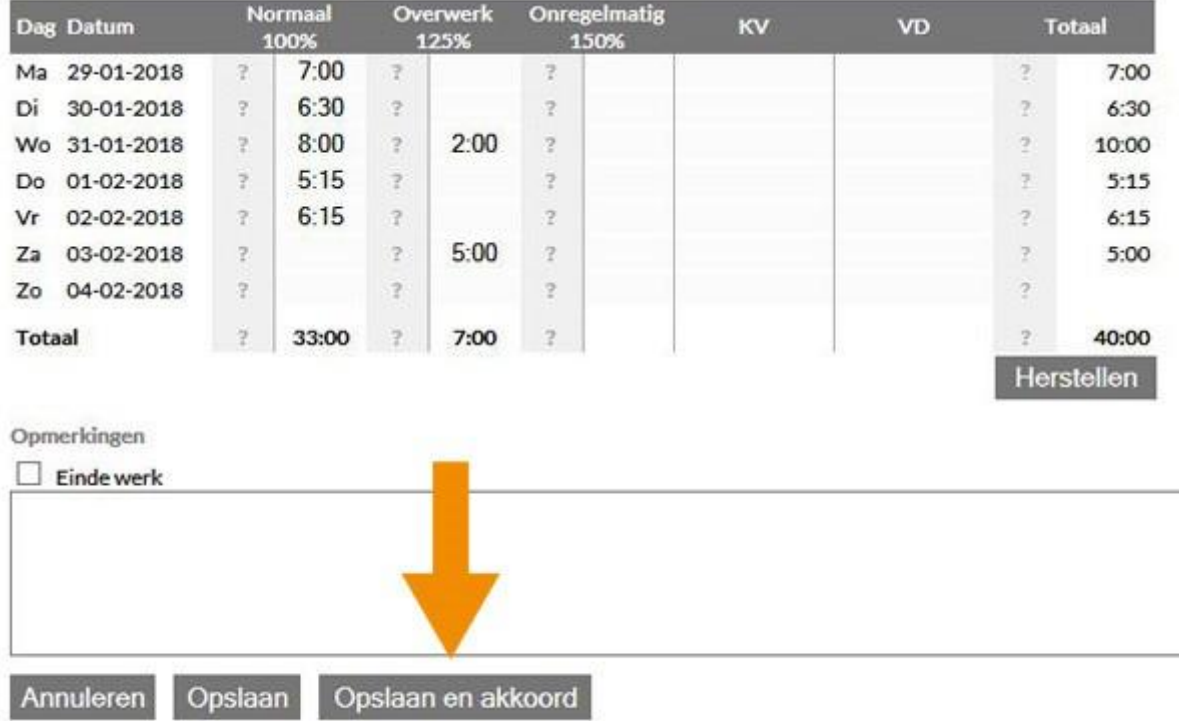

- **Normale uren (100%):** Enter the regularly worked hours here. For example 7:30 (seven and a half hours) or 6:45 (six hours and three quarters of an hour).
- **Overwerk:** Enter the overtime hours here(if applicable). Different percentages may apply.
- **Onregelmatig:** Enter the irregular hours here (if applicable). Different percentages may apply.
- **KV:** Enter the shortterm absenteeism hours/minutes here that have been withdrawn (if applicable). Make sure that sufficient balance has been built up
- **VD:** Holiday hours can be withdrawn in this column. Make sure that sufficient balance has been built up and that never more than 40 hours of holiday hours per week can be withdrawn. Also the total (Worked hours + Holiday hours) may never be more than 40 hours per week.

## **Questions?**

- [info@oneps.nl](mailto:info@oneps.nl)
- +31 20 8451074 (During opening hours: Mon Fri between 9:00 and 17:30)
- Or start a chat on:<https://www.oneps.nl/> (Mon Fri between 9:00 and 17:30)